# MASTER EN DESARROLLO **WEB**

**ALCOHOL:** 

**CEO)** 

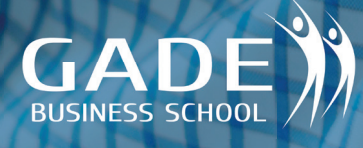

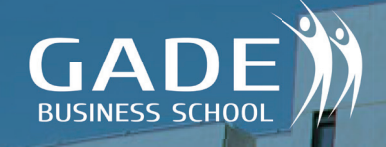

### PRESENTACION DE MASTER

mn

### EN CUALQUIER ENTORNO LABORAL **DESARROLLA TU TALENTO CON UNA FORMACIÓN ÚNICA**

#### **Este Master tiene como objetivo capacitar al alumno para diseñar y editar sitios web de forma profesional con las herramientas más habituales. Parte de cero y llega a un nivel experto de conocimientos.**

El Master está estructurado de modo práctico, para que el alumno vaya adquiriendo todas las competencias necesarias para realizar un proyecto Web, desde la parte más creativa aprendiendo el lenguaje HTML y el uso de las herramientas necesarias como editores de código, programas de tratamiento de imágenes, hasta los lenguajes de programación con los cursos completos de Java o PHP para dar dinamismo a esas páginas.

Te otorga los conocimientos para desarrollar, implementar y administrar sitios web dinámicos e intuitivos y con calidad profesional mediante el desarrollo de aplicaciones cliente/servidor, además de ofrecerte una visión de las estrategias de comercio electrónico.

El objetivo es enseñar al alumno a utilizar las herramientas más utilizadas en el diseño web: HTML + CSS y HTML . De esa manera, los alumnos podrán contar con la base técnica indispensable que les permita diseñar y desarrollar sus propios proyectos web a nivel personal o empresarial. Sin un conocimiento básico de las herramientas es imposible acometer el diseño de un website, siendo fundamental para todos aquellos que quieran empezar a formarse en la especialidad del diseño web También dispondrá de los conocimientos necesarios para abordar la creación de todo tipo de recursos web como Banners, Newsletter etc.

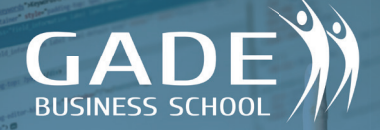

### OBJETIVOS I MAST

### CAPTAR NUEVO TALENTO **PARA MEJORAR LA EMPRESA**

**Es preciso conocer que valores y competencias deben poseer las personas a las que se ha encomendado la consecución de resultados en cada empresa.**

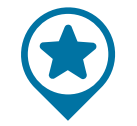

Cuales son los **BENEFICIOS** 

Conocer lenguajes como HTML y programas como JAVA o PHP.

Adquirir los conocimientos necesarios para la gestión propia de los contenidos de cualquier página web

Aprender a realizar y diseñar banners y presen-taciones animadas.

Gestionar de una manera efectiva el posicionamiento web

Aprender a crear webs, blog o aplicaciones a través de WORDPRESS

Adaptar el diseño y desarrollo web a las necesidades del cliente.

Incentivar la capacidad reflexiva, analítica y crí-<br>tica desde el punto de vista del diseño y desa-rrollo web.

Iniciarse en el conocimiento del lenguaje usado en el medio y las diferentes disciplinas a través de un entorno profesional

Iniciarse en el conocimiento y control de las di-ferentes fases de producción logrando poder llegar a elaborar un buena planifi cación a nivel de gestión y presupuestario.

#### - ...Y UN LARGO ETCETERA -

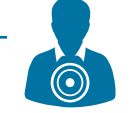

#### Quienes son los **DESTINATARIOS**

Cualquier persona que quiera conocer el ámbito del Desarrollo Web con la introducción en el manejo de las herramientas más extendidas, para implantarlo tanto a nivel personal como profesional.

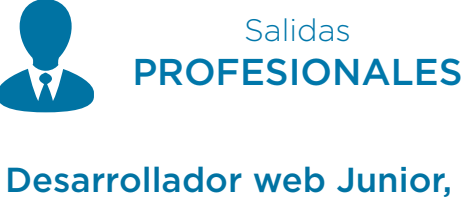

Desarrollador de Aplicaciones

Creativo freelance para agencias de marketing y publicidad

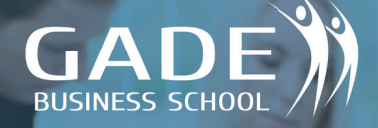

## Área

#### LENGUAJE PROGRAMACIÓN HTML **1**

#### **MÓDULO 1: TEMAS MULTIMEDIA**

- 1. Parámetros: body, font, h
- 2. Parámetro: p
- 3. Parámetros: head, title, ul, y li
- 4. Parámetros: ol y li
- 5. Parámetros: hr y !--
- 6. Parámetros: table, caption, tr, y td
- 7. Parámetros: table, width, height, aling, y with
- 8. Parámetros: img src" "y alt ""
- 9. Parámetro: a href="

#### **MÓDULO 2: EJERCICIOS**

- **1.** Índice manual completo
- 2. Introducción al HTML
- 3. Formatos básicos
- 4. Imágenes
- 5. Hiperenlaces
- **6.** Listas
- 7. Tablas
- 8. Marcos y FRAMES
- 9. Multimedia
- **EXTRAS** Manual de referencia código HTML

#### **MÓDULO 3: EJERCICIOS**

- 1. Ejemplo 1 (archivo)
- 2. Ejemplo 2 (archivo)
- 3. Ejemplo 3 (archivo)
- 4. Ejemplo 4 (archivo)
- 5. Ejemplo 5 (archivo)
- 6. Ejemplo 6 (archivo)
- 7. Ejemplo 7 (archivo)
- 8. Ejemplo 8 (archivo)
- 9. Ejemplo 9 (archivo)
- 10. Ejemplo 10 (archivo)
- 11. Ejemplo 11 (archivo)
- 12. Ejemplo 12 (archivo)
- 13. Ejemplo 13 (archivo)
- 14. Ejemplo 14 (archivo)
- 15. Ejemplo 15 (archivo)
- 16. Ejemplo 16 (archivo)
- 17. Ejemplo 17 (archivo)
- 18. Ejemplo 18 (archivo)
- 19. Ejemplo 19 (archivo)
- 20. Ejemplo 20 (archivo)
- 21. Ejemplo 21 (archivo)

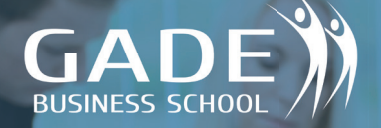

- 22. Ejemplo 22 (archivo)
- 23. Ejemplo 23 (archivo)
- 24. Ejemplo 24 (archivo)
- 25. Ejemplo 25 (archivo)
- 26. Ejemplo 26 (archivo)
- 27. Ejemplo 27 (archivo)
- 28. Ejemplo 28 (archivo)
- 29. Ejemplo 29 (archivo)
- 30. Ejemplo 30 (archivo)
- 31. Ejemplo 31 (archivo)
- 32. Ejemplo 32 (archivo)
- 33. Ejemplo 33 (archivo)
- 34. Ejemplo 34 (archivo)
- 35. Ejemplo 35 (archivo)
- 36. Ejemplo 36 (archivo)
- 37 Ejemplo 37 (archivo)
- 38. Ejemplo 38 (archivo)
- 39. Ejemplo 39 (archivo)
- 40. Ejemplo 40 (archivo)
- **EXTRAS** Soluciones a todos los ejemplos planteados

#### **MÓDULO 4: CURSO DE JAVA**

- 1. Variables JAVA
- 2. Condicionales JAVASCRIPT
- 3. Bucles JAVASCRISPT
- 4. Funciones JAVASCRIPT
- 5. Objetos en JAVASCRIPT
- 6. Eventos JAVASCRIPT I
- 7. Eventos JAVASCRIPT II
- 8. Eventos JAVASCRIPT III
- 9. Eventos JAVASCRIPT IV
- 10. Objetos del navegador I
- 11. Objetos del navegador II
- 12. Ejercicio 1
- 13. Ejercicio 2
- 14. Ejercicio 3
- ANEXO I: Manual de JAVASCRIPT

#### **MÓDULO 5: CURSO DE HTML5 Y CURSO DE CCS**

- 1. Curso de HTML5
	- Introducción
	- Elementos
	- Compatibilidad
	- Microdatos
	- Video
	- Audio
	- Camvas
	- SVG etiquetas

Ejercicios (23 ejercicios que incluye soluciones)

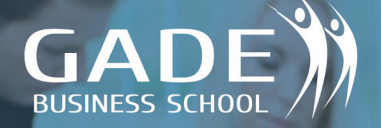

- 2. Curso de CSS
	- CSS 1 (estilo en HTML)
	- CSS 2 (Archivos CSS)

CSS 3 (comandos y propiedades CSS)

CSS 4 (comando y propiedas CSSII)

- ANEXO I: MANUAL DE HTML5
- ANEXO II: MANUAL DE CSS

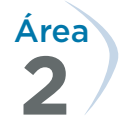

#### CURSO MULTIMEDIA PRESTASHOP

#### **MÓDULO 1: TEMAS MULTIMEDIA**

- 1. Instalación XAMP
- 2. Instalación PRESTASHOP
- 3. Como abrir nuestro PRESTASHOP
- 4. Configuración inicial
- 5. Categorías
- **6.** Anidar categorías
- 7. Productos I
- 8. Productos II
- 9. Productos III
- 10. Personalización
- 11. URL Productos
- 12. Atributos de productos
- 13. Ficha técnica
- 14. Almacenes
- 15. Descuentos
- 16. Mapeo de imágenes
- 17. Clientes I
- 18. Clientes II
- 19. Atención al cliente
- 20. Tratamiento de clientes
- 21. Configurar el transporte l
- 22. Configurar el transporte II
- 23. Transferencia Bancaria
- 24. PayPal
- 25. Pago con tarjetas
- 26. Gestión de pedidos I
- 27. Gestión de pedidos II
- 28. Gestión de pedidos III
- 29. Configuración I
- 30. Configuración II
- **31.** CMS
- 32. Imágenes
- 33. Buscar
- 34. Mantenimiento
- 35. Geolocalización
- 36. Reglas del carrito I
- 37. Reglas carrito II
- 38. Descuentos masivos
- 39. Empleados

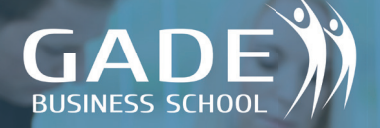

- 40. Copias de seguridad
- 41. MULTITIENDA
- 42. Subir tienda local a remoto I
- 43. Subir tienda local a remoto II
- 44. Subir tienda local a remoto III

#### **MÓDULO 2: MANUALES BÁSICOS**

- 1. Manual básico de PRESTASHOP
- 2. Manual básico Posicionamiento (SEO)
- 3. Guía de usuario archivo
- 4. Pasos para Solucionar el error de Apache en XAMPP con WINDOWS 10
- 5. Solución del apache

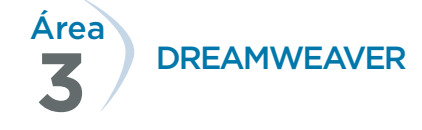

#### **MÓDULO 1: TEMAS MULTIMEDIA**

- 1. Interface
- 2. Insertar
- 3. Tablas
- 4. Imágenes
- 5. Propiedades
- 6. Menú común
- 7. Zonas interactivas
- 8. Capas
- 9. Opciones SPRY
- 10. Marcos I
- 11. Marcos II
- 12. Creación de un sitio
- 13. Insertar Flash
- 14. Repaso

#### **MÓDULO 2: EJERCICIOS**

- 1. Estilos y propiedades del texto
- 2. Tablas
- 3. Insertar imagen I
- 4. Insertar imagen II
- 5. Insertar imagen III
- 6. Crear enlaces
- 7. Marcos
- 8. Propiedades de página l
- 9. Propiedades de página II
- 10. Trabajar con marcos
- 11. Formularios
- 12. Zonas interactivas
- **EXTRAS** Ejercicio final de repaso

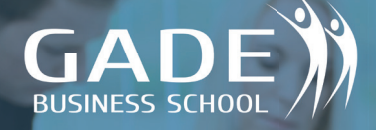

#### **MÓDULO 3: CURSO PHP**

- 1. Introducción al lenguaje PHP
- 2. Introducción a PHP
- 3. Curso de PHP
- 4. Manual PHP
- 5. Resolución de los ejercicios propuestos en el Manual de PHP
- 6. Acceso a bases de datos y MySQL
- 7. Principales funciones MySQL
- 8. Ejercicios MySQL

#### **4 Área** CURSO MULTIMEDIA DE POSICIONAMIENTO WEB (SEO)

#### **MÓDULO 1: TEMAS MULTIMEDIA**

- 1. Promocionar la web de forma gratuita o pagando
- 2. ¿Por qué algunas webs siempre salen las primeras?
- 3. Dominios
- 4. Servidores
- 5. Plantear web I
- 6. Plantear la web II
- 7. Plantear la web III
- 8. Estadísticas
- 9. Enlaces internos
- 10. Enlaces externos I
- 11. Enlaces externos II
- 12. Enlaces externos III
- 13. Resumen
- 14. Enlaces YOUTUBE
- 15. Página en FACEBOOK I
- 16. Página en FACEBOOK II
- 17. Posicionamiento desde blog
- 18. WORDPRESS I
- 19. WORDPRESS II
- 20. WORDPRESS III
- 21. WORDPRESS IV
- 22. Herramientas para WEBMASTER I
- 23. SITEMAP
- 24. Herramientas para WEBMASTER II
- 25. Promoción de pago ADWORDS I
- 26. Promoción de pago ADWORDS II
- 27. Promoción de pago ADWORDS III
- 28. Promoción de pago ADWORDS IV
- 29. Promoción de pago ADWORDS V
- 30. Resumen final

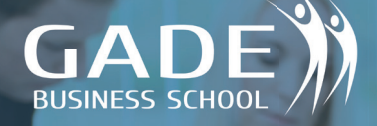

# **5**

#### Área CURSO DE SEO Y POSICIONA-MIENTO WEB AVANZADO

#### **MÓDULO 1: TEMAS MULTIMEDIA**

1. Certificado SSL

Primeros pasos con SEO

- SEO Operaciones iniciales 2.
- 3. SEO con JETPACK
- 4. YOAST SEO
- 5. PageRank y Contenidos
- 6. Contenidos I
- 7. Contenidos II
- 8. Legibilidad y SEO
- 9. Estrategia SEO. BRAND BUILDING
- 10. Estrategia SEO Auditoria
- 11. Estrategia SEO ON PAGE I
- 13. Estrategia SEO. ON PAGE II
- 14. Estrategia SEO. Long Tail
- 15. Estrategia SEO. La competencia
- 16. Estrategia SEO. Enlaces
- 17. Google ANALYTICS
- 18. SEO Página Principal I
- 19. SEO Página Principal II
- 20. SEO Página de contenido I
- 21. SEO Página de contenido II

#### **MÓDULO 2: EXAMEN**

1. Examen Final Curso SEO Avanzado (archivo)

#### **MÓDULO 2: MANUALES**

1. Manual de SEO Avanzado

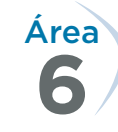

#### CURSO MULTIMEDIA WORDPRESS

#### **MÓDULO 1: TEMAS MULTIMEDIA WORDPRESS**

1. Inicio WORDPRESS I

Comenzar en WORDPRESS

- Personalización 2.
- 3. Personalización II
- 4. Personalización III
- 5. Otras formas
- 6. Administrar
- 7. Administrar Inicio
- 8. Administrar configuración
- 9. Administración. Configuración Lectura
- 10. Configuración comentarios
- 11. Configuración otros
- 13. Entradas
- 14. Realizar encuesta

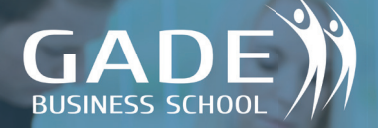

- 15. Ejercicio
- 16. Página de inicio
- 17. Enlaces
- 18. Apariencia. Temas
- 19. Apariencia. Otros
- 20. Otras opciones

**7** Área CONTENIDO DEL CURSO DE COMMUNITY MANAGER

#### **MÓDULO 1: INTRODUCCIÓN**

- 1. Community Manager
- 2. Community Manager II
- 3. Vocabulario
- 4. Iniciación al Community Manager
- 5. Test 1 Introducción

#### **MÓDULO 2: WHATSAPP**

- 1. WhasApp
- 2. WhatsApp y Telegram
- 3. KLM y WhatsApp
- 4. Ejercicio WhatsApp

#### **MÓDULO 3: FACEBOOK**

- 1. Facebook
- 2. La fan page
- 3. La fan page
- 4. Grupo de Facebook
- 5. Cómo crear un grupo en Facebook
- **6.** Facebook Ads I
- 7. Facebokk Ads II
- 8. Facebook Ads III
- 9. Facebook Ads
- 10. Copywriting para facebook I
- 11. Copywriting facebook II
- 12. Copywriting facebook III
- 13. Copywriting para facebook
- 14. Objetivos en facebook
- 15. Objetivos en facebook II
- 16. Objetivos en facebook

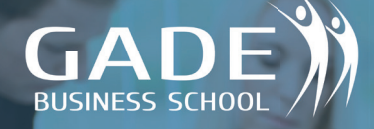

#### **MÓDULO 4: INSTAGRAM**

- 1. Instagram
- 2. Perfil de Instagram para empresas
- 3. Como crear el mejor anuncio para instagram
- Como crear el mejor anuncio para insta-5. gram II 4.
- 6. Instagram stories
- 7. Instagram stories II
- 8. Instagram location stories
- 9. Instagram para empresas
- **10.** Actividad a realizar

#### **MÓDULO 5: TWITTER**

- 1. Twitter para empresas
- 2. Perfil en Twitter
- 3. Test Twitter
- 3.1 Lectura Twitter empresas
- **3.2** Lectura Twitter Ads

#### **MÓDULO 6: LINKEDIN**

- 1. Linkedin
- 2. Lectura Linkedin para empresas
- 3. Test Linkedin

#### **MÓDULO 7: LA REPUTACIÓN ONLINE**

- 1. Opiniones y valoraciones
- 2. Los foros
- 3. Páginas de comentarios
- 4. Cómo responder a los comentarios
- 5. Acciones sobre las opiniones
- **6.** El mejor community manager

#### **MÓDULO 8: HERRAMIENTAS**

- 1. Hootsuite I
- 2. Hootsuite II
- 3. Guía de Hootsuite
- 4. Yoono I
- 5. Yoono II
- 6. Plan Social Media
- 7. Plantilla Plan Social Media

#### **MÓDULO 9: OTRAS REDES SOCIALES**

- 1. Otras redes sociales
- 2. Pinterest
- 3. Youtube
- 4. Google my Business
- **5.** Lectura Google my Business

#### **INCLUYE PROGRAMA PYTHON**

### **QUIENES** SOMOS

### UNA ESCUELA DIFERENTE, TU ESCUELA **NUESTRO LEMA ES: FORMARTE DE OTRA FORMA**

#### **Contando con una Escuela viva, llena de ilusión y profesionalidad vivirás una experiencia única a la vez que obtienes la titulación y formación que te gusta**

Somos una Escuela de formación online con un espíritu de innovación constante, lo que unido a nuestra pasión por llevar a nuestros alumnos a alcanzar el éxito, nos permite ofrecer una formación muy provechosa para aquellos que buscan una formación empresarial que cubra todas sus expectativas.

Nuestra modelo de formación ha conseguido generar más de 20.000 masters exitosos, en los que los alumnos han terminado sus estudios sin complicaciones administrando su tiempo libre y su formación de forma efectiva y muy sencilla.

Contamos con más de 20 años de experiencia en los que hemos optimizado al máximo el método de trabajo con nuestros alumnos, de esta forma garantizamos una formación completamente eficaz, útil y plenamente satisfactoria.

Nuestra misión es formarte como un profesional para que seas capaz de crear tu propia empresa o desempeñar un cargo especializado en una empresa, y además te ayudamos con la práctica cuando terminas tu formación, con tu postmaster gratuito que además tiene una seguimiento durante 6 meses.

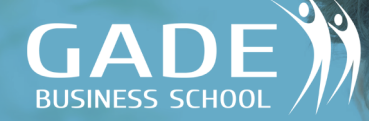

### NUESTRA METODOLOGIA

### NO SOLO ENSEÑAMOS A NUESTROS ALUMNOS **LOS PROFESORES TIENEN EXPERIENCIA**

**El modelo de formación que desarrollamos nos hace diferentes y únicos, la formación se realiza por profesionales especializados y con experiencia real**

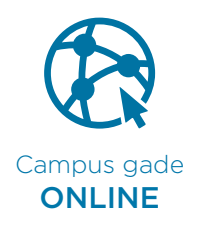

Simple, intuitivo, compatible con móviles y tablets

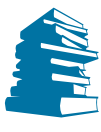

#### Textos permanentemente ACTUALIZADOS

Con explicaciones detalladas y ejemplos prácticos

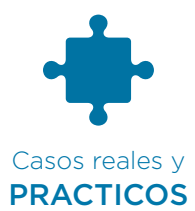

Estudiarás casos reales, fortaleciendo tus conocimientos

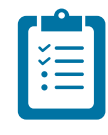

Gestión de EVALUACIONES

Controlaremos que todo va bien con exámenes prácticos

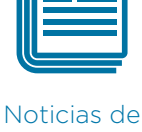

INTERES Te informaremos de cada noticia que pueda ser útil

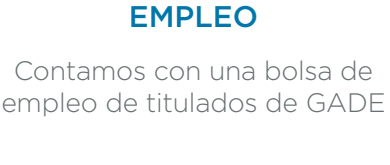

Ofertas de

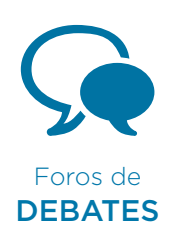

Comparte, comenta y debate con el resto de compañeros

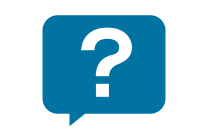

**Preguntas FRECUENTES** 

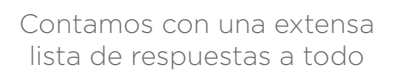

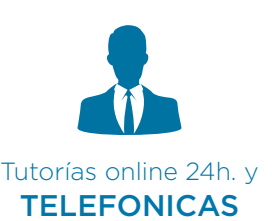

Consultanos en cualquier momento, te ayudaremos

Nuestra metodología garantiza una formación amena que te ayudará a conseguir tus objetivos sin complicaciones.

Te pondremos al día en cualquier aspecto relacionado con tu formación, además tu profesor tiene la experiencia que necesitas.

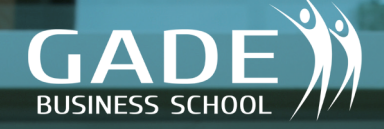

### INFORMACION ACADEMICA

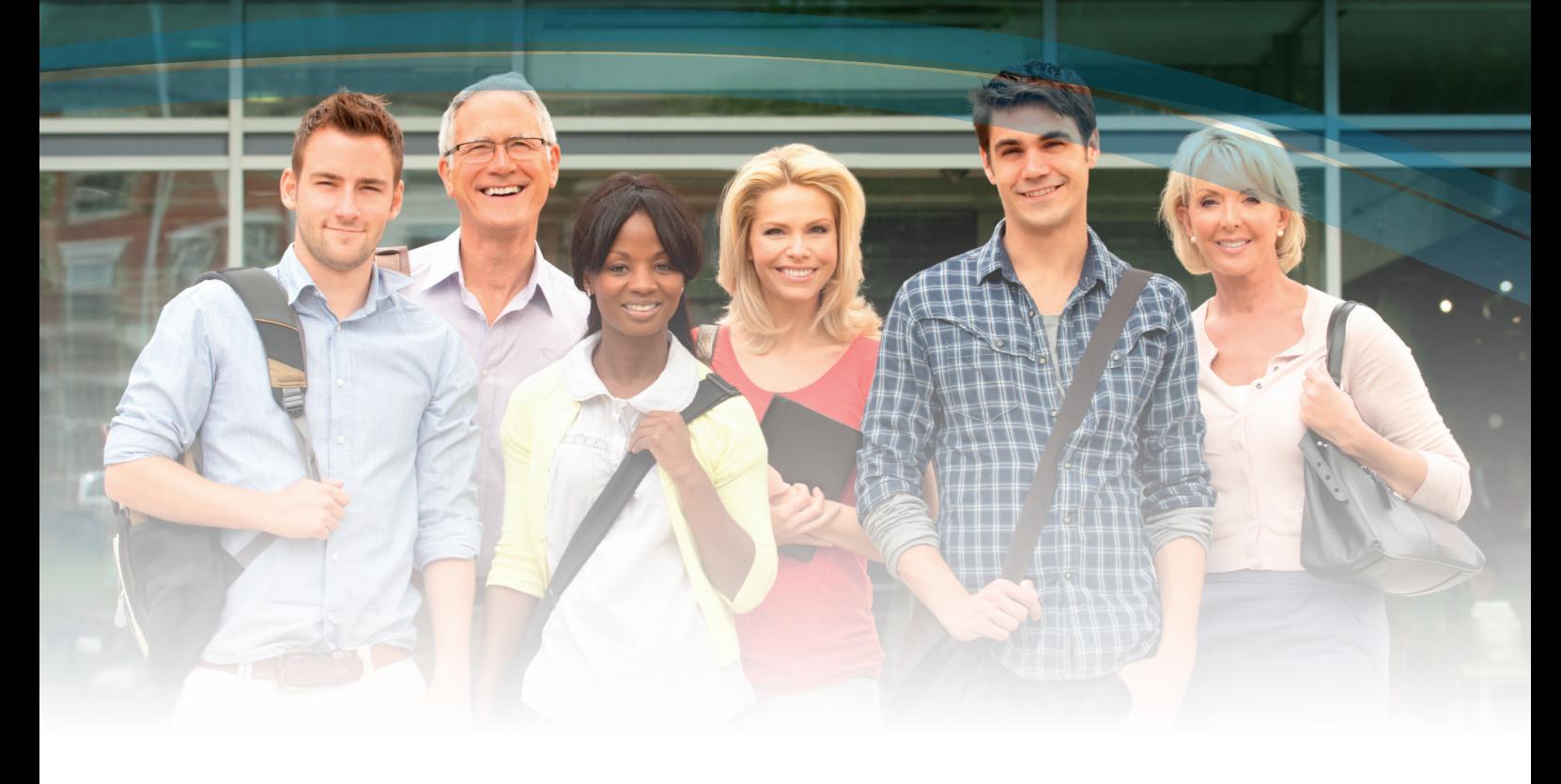

### REALIZAMOS UN SEGUIMIENTO DE TUS PROGRESOS **GARANTIZAMOS QUE TE GRADUARAS**

**Tu tutor controlará que la formación evoluciona de forma adecuada, si no te ayudará a conseguirlo de la mejor forma posible**

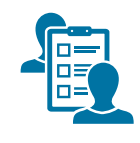

Gestión de AUTOEVALUACIONES

Controla tus progresos tan a menudo como quieras

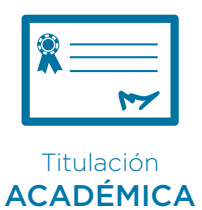

Conseguirás tu titulación cómodamente y disfrutando

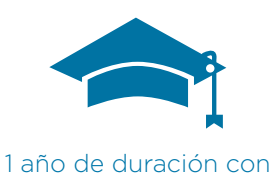

#### EVALUACIÓN CONTINUA

Notarás que poco a poco vamos consiguiendo tu especialización

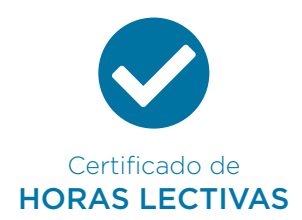

Acreditamos las horas lectivas y extensión de tu master

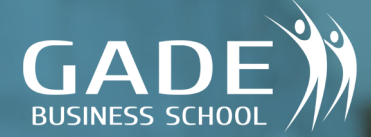

### NUESTROS PROFESORES

### NO SOLO SON PROFESORES, SON EMPRESARIOS **SU EXPERIENCIA ES TU GRAN ARMA**

**Una formación por meros profesores a menudo no concluye con una formación útil, la experiencia de tu tutor te guiará con ejemplos y experiencias reales**

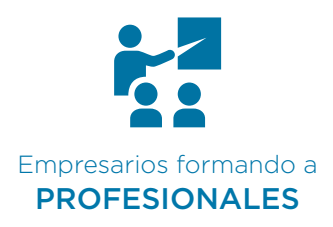

Te formarán pensando en el perfil que ellos contratarían

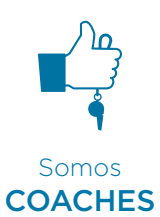

No todo es formación, te guiamos en tu carrera profesional

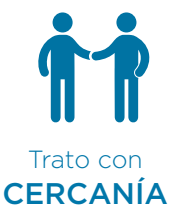

.

No eres un número, eres nuestro alumno, te trataremos como tal

Creemos en todos nuestros alumnos y confiamos en ellos, empleamos todos nuestros recursos para conseguir formarlos como empresarios o personas muy preparadas para ocupar un puesto de trabajo especializado, todo de la mano de tutores y empresarios que te dan la formación que realmente buscan las empresas.

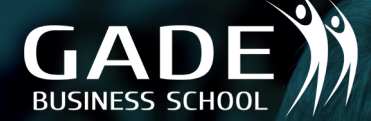

### JORNADAS PRESENCIALES OPCIONALES

### PUEDES HACER EL MASTER COMPLETAMENTE DESDE CASA PERO... **TAMBIEN PUEDES ASISTIR A JORNADAS PRESENCIALES COMPLEMENTARIAS**

**Un complemento más para aquellos a los que les gusta el contacto directo y personal, son opcionales, tu eliges...**

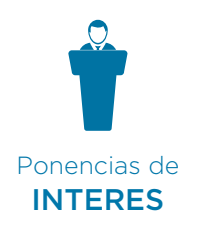

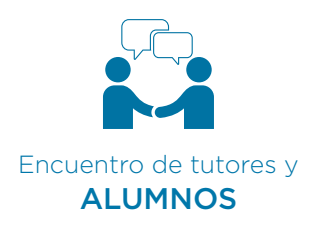

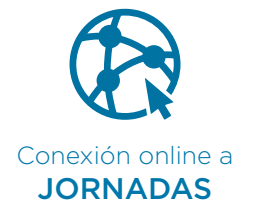

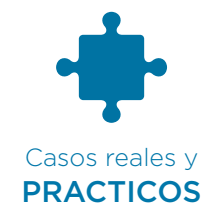

Tu formación será completa la hagas como la hagas, pero te invitamos a formar parte de nuestras jornadas, eventos que fortalecerán los conocimientos adquiridos con un trato personal y cercano, en los que

puedes compartir vivencias y dudas con tus compañeros de master, profesores y empresarios, ver casos reales y acudir a ponencias de interés. Formarte con nosotros será muy entretenido y ameno.

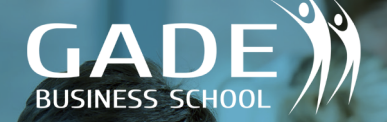

### TU MASTER TAMBIEN INCLUYE POSTMASTER

### **CUANDO TERMINES TU MASTER NO ACABA TODO, PARA ASEGURARTE UNA FORMACIÓN INTEGRAL TIENES**

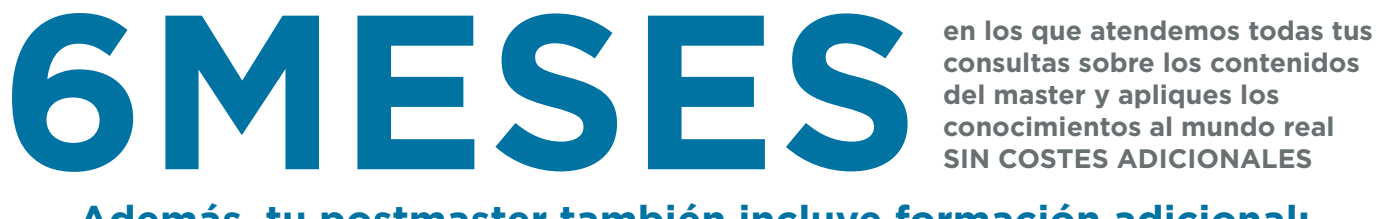

**consultas sobre los contenidos del master y apliques los conocimientos al mundo real SIN COSTES ADICIONALES**

#### **Además, tu postmaster también incluye formación adicional:**

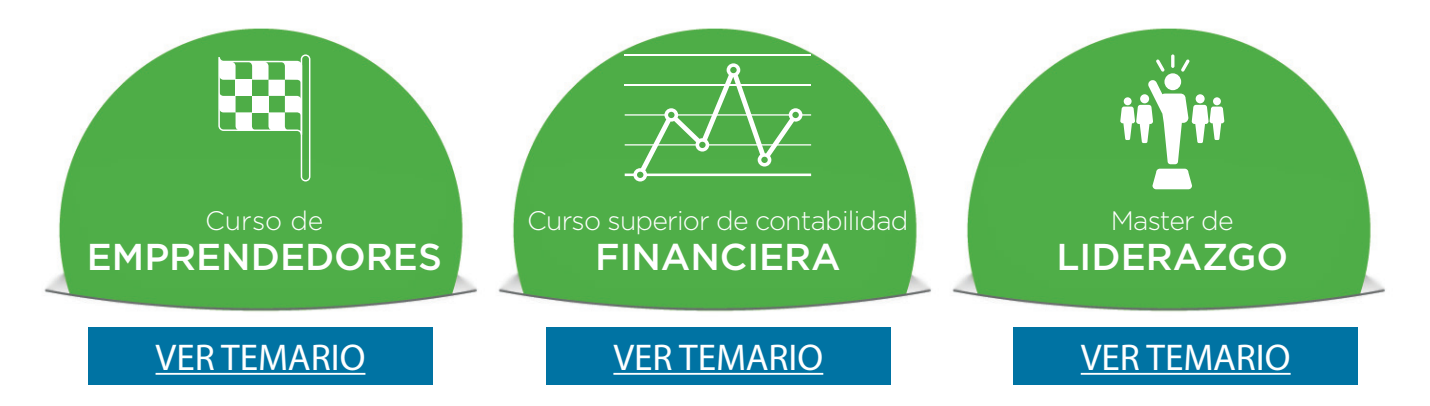

PREGUNTANOS SOBRE TODAS LAS OPCIONES DE FORMACIÓN ADICIONAL Y TE AYUDAMOS A ELEGIR LA QUE MEJOR SE ADAPTE A TI

**En todos los master y cursos, contarás desde el primer día con:**

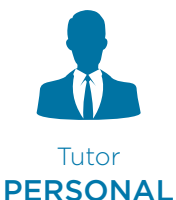

Cada master tiene un tutor especializado que solucionará todas tus dudas

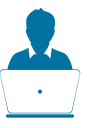

Prácticas no laborables opcionales GARANTIZADAS

Te gestionamos las prácticas en una empresa, sólo abonas gastos de tramitación y seguro

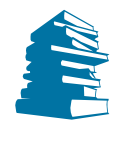

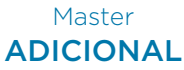

Te premiamos con un master adicional gratis y así obtienes una doble titulación

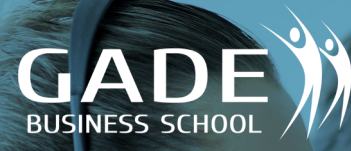

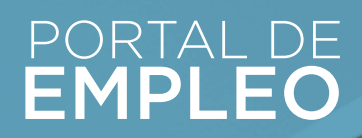

### DESPUES DE LA FORMACION Y TU MASTER GRATIS **ENTRAS EN NUESTRA BOLSA DE EMPLEO**

**Contamos con una bolsa de empleo especializada, dividida por tipos de master, múltiples empresas las consultan para su selección de personal**

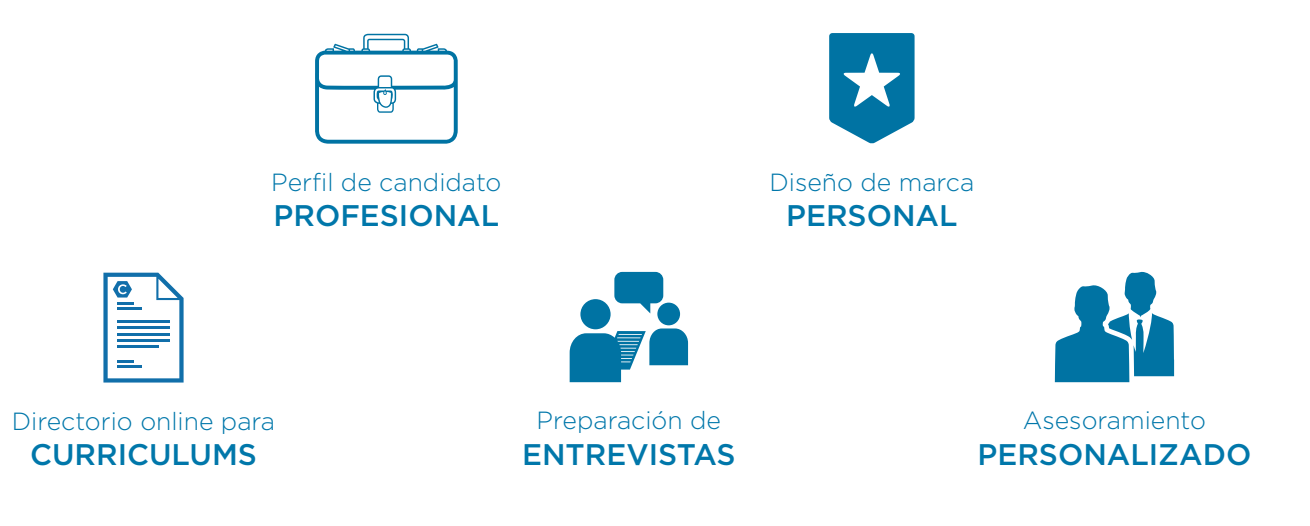

La formación no lo es todo, también enfocamos tus inquietudes, en un proyecto que haremos realidad junto a ti, creamos

perfiles profesionales con identidad personal y criterio. Estarás preparado para cualquier situación o proyecto real.

### NUESTRO ALUMNADO INTERNACIONAL

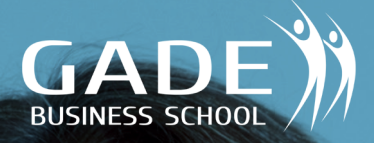

### ALUMNOS EN **MAS DE 40 PAISES**

Satisfacción del 98%.  $\blacktriangleright$ El 80% realizó un segundo master. El 90% nos recomienda a amigos. Damos mas que cualquier otra Escuela.

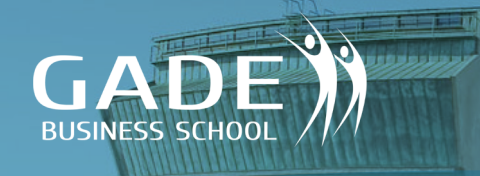

### BIENVENIDOS A EMPRENDELAND

### TE AYUDAMOS A DAR EL SIGUIENTE PASO CON:

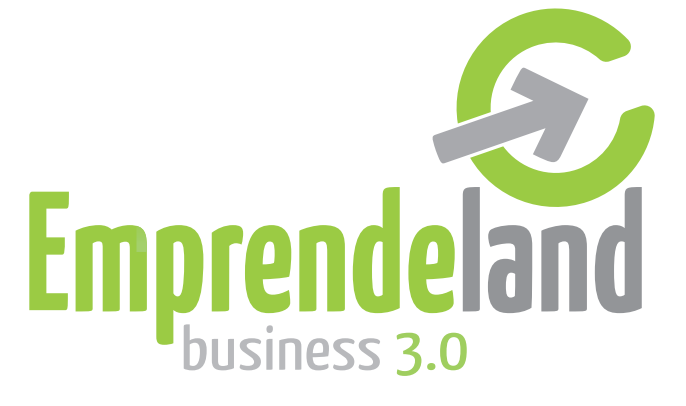

Emprendeland es un Campus de emprendedores presencial en Guadarrama (y también online) y también una lanzadera de empresas donde a un precio reducido,

podrás complementar tu formación, desarrollar tu proyecto y disfrutar de unas instalaciones que te garantizan el ocio con multitud de actividades de todo tipo.

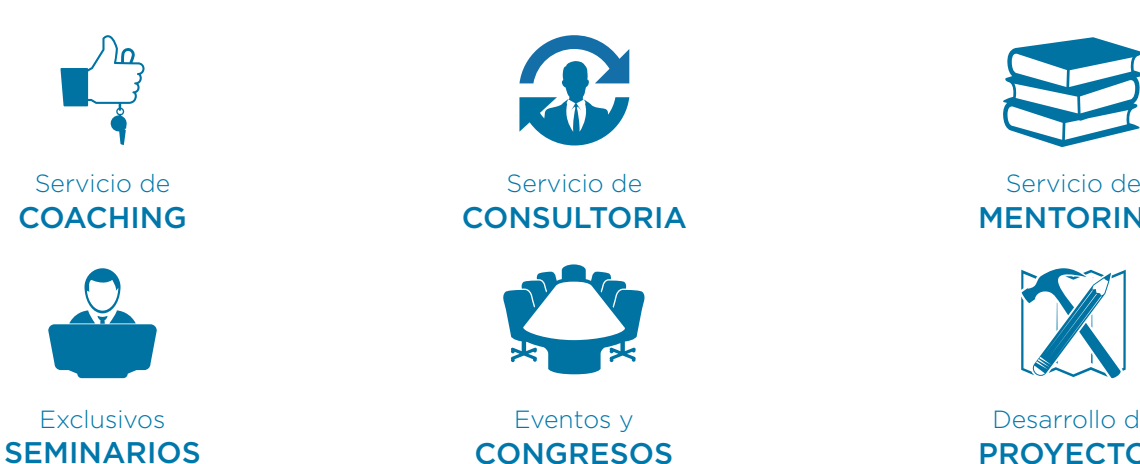

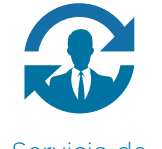

**CONSULTORIA** 

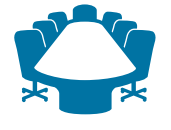

Eventos y **CONGRESOS** 

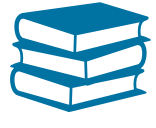

MENTORING

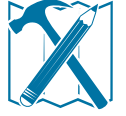

Desarrollo de PROYECTOS

PARA QUE NUESTROS ALUMNOS PUEDAN TRANSORMAR SUS CONOCIMIENTOS EN EMPRESAS

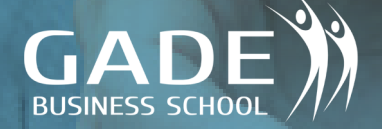

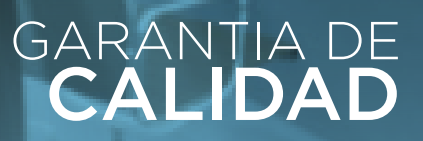

### NO TODO SON PALABRAS, TAMBIEN CONTAMOS **CON LOS SELLOS DE MAYOR CALIDAD**

**No todo son ventajas porque lo digamos nosotros, nos avalan diferentes certificados de formación y calidad a nivel nacional e internacional**

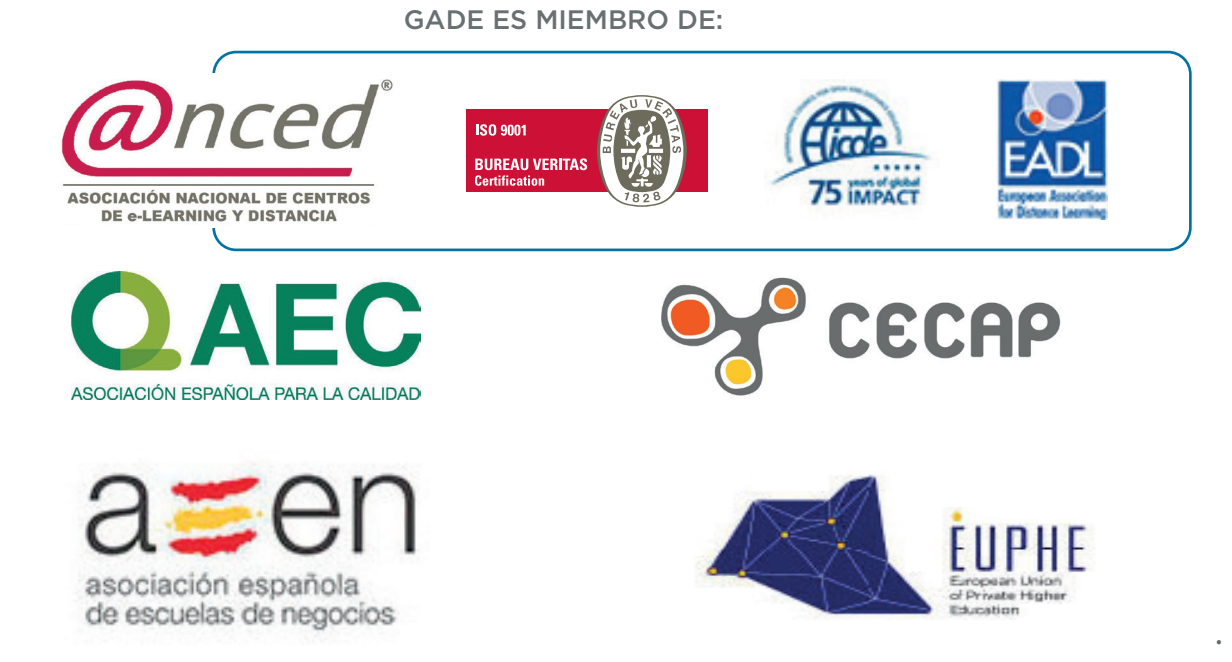

Formamos parte de las asociaciones con los certificados más importantes en España, en Europa y en el mundo, con el conocido ISO 9001 entre otros.

Confiar en nosotros es sinónimo de creer en la garantía de una empresa con los más prestigiosos sellos, miembros de Anced, miembro de European Association for Distance Learning y del Internacional Council for Distance Education. También somos miembro de Asociación Española para la Calidad afiliada a European Organization for Quality y worldpartner de American Society for Quality.